<span id="page-0-0"></span>[MAC0313] Introdução aos Sistemas de Bancos de Dados Aula 27 Data Warehouses e Bancos de Dados Multidimensionais

Kelly Rosa Braghetto

DCC–IME–USP

17 de novembro de 2016

#### <span id="page-1-0"></span>Perspectiva histórica e motivação

- Anos 1970: criação do modelo relacional e adocão da linguagem SQL como padrão para os SGBDs
	- ▶ Facilitou a manipulação, manutenção e recuperação dos dados
	- ▶ Popularizou uso de BDs em organizações do mundo todo
- ► Os SGBDs Relacionais são amplamente usados para documentar operações diárias, ou seja, transações rotineiras
- $\triangleright$  Essas transações geralmente fazem pequenas alterações nos dados
- $\triangleright$  Os SGBDs Relacionais precisam lidar com um grande número de transações desse tipo de forma eficiente
- $\triangleright$  Os SGBDs Relacionais têm sido extensivamente otimizados para lidar com as aplicações de processamento de transações online (OLTP)  $\Rightarrow$  bancos de dados transacionais

### Perspectiva histórica e motivação

- ▶ Com o aumento da competitividade entre empresas e da busca por melhorias nos processos de produção, intensificou-se a necessidade de se obter visões analíticas e gerenciais sobre os dados armazenados nos BDs
- $\triangleright$  Problema: os BDs transacionais sozinhos não se mostravam adequados para prover visões de apoio à tomada de decisões
- ▶ Consequência: desenvolvimento de aplicações de apoio à decisão que analisam e exploram dados atuais e históricos, identificando tendências e criando resumos
- ▶ Fabricantes de SGBDs Relacionais já vêm adicionando a seus produtos funcionalidades especiais de apoio à tomada de decisão
- $\triangleright$  A SQL vem sendo estendida para suportar consultas complexas

### Apoio à tomada de decisão

Problemas do uso de sistemas SQL tradicionais para a realização de consultas de apoio à tomada de decisão:

- ► Cláusula WHERE de consultas com muitos ANDs e ORs ⇒ processamento ineficiente
- **Aplicações exigem o uso de funções estatísticas não** suportadas pelo padrão SQL
- ► Muitas consultas envolvem condições ao longo do tempo ou exigem agregação ao longo do tempo  $\Rightarrow$  padrão SQL oferece suporte deficiente para isso

### Apoio à tomada de decisão

- $\triangleright$  A tomada de decisão organizacional exige uma visão mais abrangente de todos os aspectos de uma empresa
- ► Essa visão geralmente é construída a partir de dados extraídos de vários BDs mantidos por diferentes unidades empresariais, com informações históricas e de resumo  $\Rightarrow$  data warehouse

### Data Warehouses

- ► Um *Data Warehouse* (DW), assim como um sistema de banco de dados, pode ser compreendido como uma  $colecão de dados + um sistema de apoio$
- $\triangleright$  DWs se diferem bastante dos BDs tradicionais em sua estrutura, funcionalidade, desempenho e propósito
- $\triangleright$  O uso inicial do termo *Data Warehouse* é creditado a William (Bill) Inmon (1992)

#### Definição de DW, segundo Inmon:

"Um Data Warehouse é uma coleção de dados orientada a assunto, integrada, não volátil, variável no tempo, que dá apoio às decisões de gerência"

### Data Warehouses – outras definições

- A definição de Inmon restringe o DW a uma "coleção de dados"
- $\triangleright$  Entretanto, textos mais recentes empregam o termo com um significado mais abragente
- ▶ DW "sistema projetado com o propósito de dar apoio à extração, processamento e apresentação eficiente (dos dados) para fins analíticos e de tomada de decisão"

### Data Warehouses

#### Características importantes

- $\triangleright$  Geralmente integram quantidades muito grandes de dados, provenientes de múltiplas fontes [heterogêneas]
- ► São otimizados para a recuperação de dados (e não para o processamento rotineiro de transações, como os BDs "tradicionais")
- ▶ Levam em consideração o armazenamento, a manutenção e a recuperação eficiente de dados históricos
	- ▶ DWs tipicamente dão apoio a análises de séries temporais e tendências, ambas as quais requerem mais dados históricos do que costuma-se manter em BDs transacionais

### Data Warehouses

#### Mais características importantes

- $\triangleright$  A informação em um DW muda com pouca frequência (= não-volátil), e pode ser considerada como não sendo de tempo real e com atualização periódica.
	- $\triangleright$  A política de atualização, que geralmente é incremental, define também a periodicidade das cargas de dados
- $\triangleright$  Apoiam diferentes tipos de aplicações de análise. Exemplos:
	- $\triangleright$  OLAP (online analytical processing)
	- $\blacktriangleright$  Mineração de dados

### OLAP (online analytical processing)

- ▶ Aplicações OLAP geralmente suportam uma classe de consultas estilizadas que normalmente envolvem:
	- ► Operadores de agrupamento e agregação
	- $\triangleright$  Excelente suporte para condições booleanas complexas
	- ▶ Funções estatísticas e recursos para a análise de séries temporais
- ▶ Alguns SGBDs Relacionais são também projetados para suportar eficientemente (além das consultas SQL tradicionais) consultas OLAP

# Mineração de Dados

- ► Técnicas de mineração de dados são técnicas para análise exploratória e descoberta de conhecimento em grandes volumes de dados
- ► Os algoritmos de mineração buscam relações de similaridade ou discordância entre dados, com o objetivo de encontrar padrões, irregularidades e regras
- $\blacktriangleright$  Envolvem estatística, probabilidade, inteligência artificial, etc.

### <span id="page-11-0"></span>Modelo multidimensional de dados

- ▶ Bancos dados de transacionais geralmente se baseiam no modelo de dados relacional
- $\triangleright$  Data Warehouses se baseiam no modelo de dados (multi)dimensional
- $\triangleright$  O modelo multidimensional de dados representa os indicadores importantes para uma área de negócio, que são chamados de medidas ou fatos, e os seu parâmetros, chamados de dimensões

# Modelo multidimensional de dados

- $\triangleright$  Fatos  $\Rightarrow$  variáveis observadas; medidas de interesse
- $\triangleright$  Dimensões  $\Rightarrow$  diferentes perspectivas sob as quais os fatos podem ser vistos
- ▶ Os modelos multidimensionais tiram proveito das relações inerentes aos dados para gerar dados em matrizes multidimensionais chamadas de cubos de dados (ou hipercubos, quando há mais de 3 dimensões)
- $\triangleright$  O desempenho de consultas realizadas sobre dados representados em matrizes multidimensionais pode ser bem melhor que no modelo de dados relacional

# Exemplo de modelo bidimensional – dados de vendas de produtos por regiões

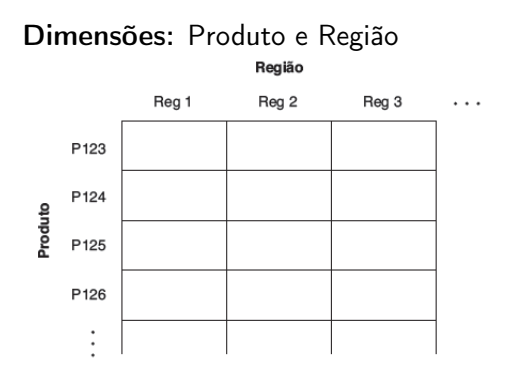

Cada célula contém fatos (dados de interesse analítico) para um produto específico e uma região específica.

# Exemplo de cubo – dados de vendas de produtos por trimestres fiscais e regiões de vendas

Dimensões: Produto, Região e Trimestre fiscal (tempo)

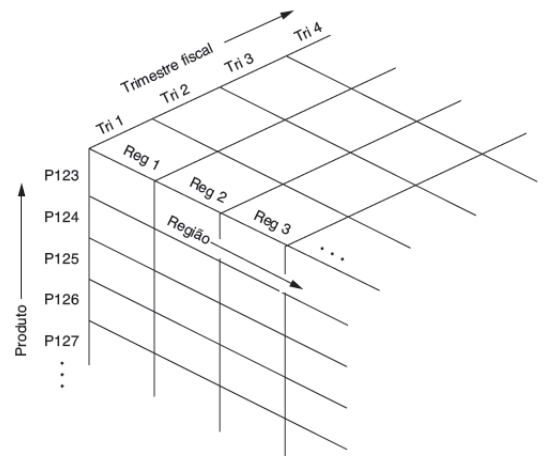

Cada célula contém fatos (dados de interesse analítico) para um produto específico, um trimestre fiscal específico e uma região específica.

# Modelo multidimensional

#### Cubos

- laces Na estrutura dos cubos, os dados podem ser consultados diretamente em qualquer combinação das dimensões (evitando consultas complexas ao BD)
- Existem ferramentas que permitem a visualização dos dados de acordo com a escolha de dimensões do usuário.

# MOLAP  $\times$  ROLAP

- ▶ Alguns sistemas OLAP realmente armazenam os dados fisicamente em matrizes multidimensionais; esses sistemas são chamados de OLAP multidimensionais (MOLAP – multidimensional OLAP)
- ▶ Entretanto, os sistemas OLAP podem armazenar os dados multidimensionais também como tabelas (relações); nesse caso, eles são chamados OLAP relacionais (ROLAP – relational OLAP).

### Modelo de armazenamento multidimensional

Envolve dois tipos de tabelas:

- $\triangleright$  Tabela de dimensão consiste em tuplas com atributos da dimensão
- $\triangleright$  Tabela de fatos possui uma tupla para cada fato registrado. Uma tabela fato contém alguma(s) variável(is) medida(s) ou observada(s) e a(s) identifica com ponteiros para a tabelas de dimensões.

A tabela de fatos contém os dados, e as tabelas de dimensões identificam cada tupla naqueles dados.

# Tabelas de fato e de dimensões

#### Exemplo – um esquema estrela

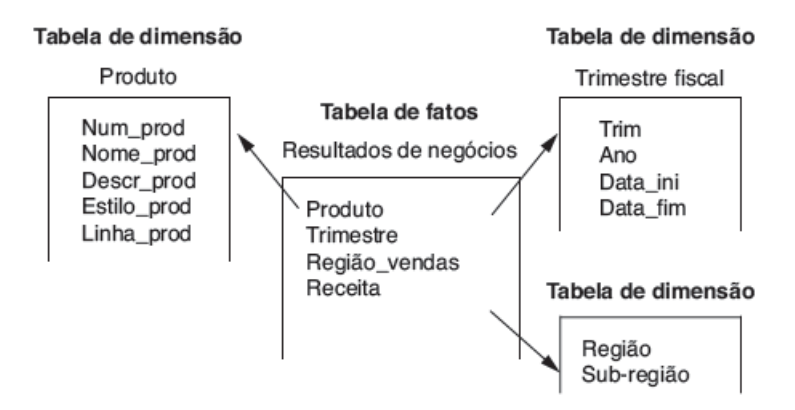

Dois esquemas bastante utilizados para representar dados no modelo multidimensional são:

- $\triangleright$  Esquema estrela bastante fácil de ser entendido por uma pessoa da área de negócios, uma vez que "as coisas a serem avaliadas" estão na parte central do diagrama, enquanto que "as formas de se olhar para elas" estão nos quadros em volta. Obs.: O exemplo no slide anterior é um esquema estrela.
- $\triangleright$  Esquema floco de neve é uma variação do esquema estrela, na qual as tabelas de dimensões de um esquema estrela são organizadas em hierarquias.

#### Exemplo de esquema floco de neve

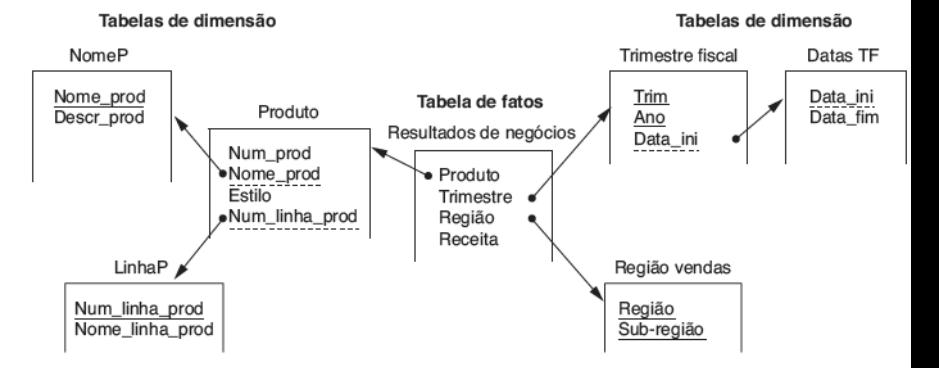

[MAC0313 – Introdução aos Sistemas de BDs | Aula 27 - DWs e BDs Multidimensionais](#page-0-0) DCC–IME–USP 21 / 58

⇒ Uma constelação de fatos é um conjunto de tabelas de fatos que compartilham algumas tabelas de dimensão.

#### Exemplo de constelação de fatos

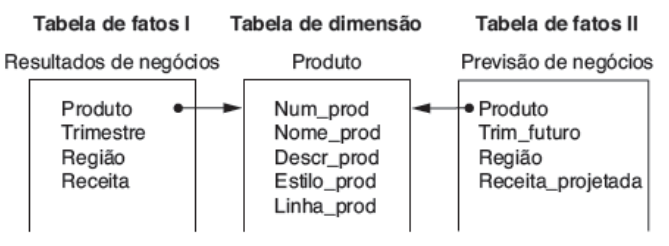

#### Esquema estrela

- ► É muito comum em BDs projetados para OLAP
- ▶ Tipicamente, a maior parte dos dados está na tabela de fatos
- $\triangleright$  A tabela de fatos não tem redundância
- ▶ Para minimizar o tamanho da tabela de fatos, os identificadores de dimensão são gerados pelo sistema  $(=$  chaves artificiais)

#### Esquema estrela (cont.)

- $\triangleright$  Normalmente, tabelas de dimensão não são normalizadas (= contêm redundâncias). Motivos:
	- ▶ tabelas de dimensões em BD para OLAP são estáticas (portanto, as anomalias de alteração, inserção e remoção não são preocupantes)
	- $\triangleright$  comparado ao tamanho da tabela de fatos, o espaço economizado pela normalização das dimensões é desprezível
	- $\blacktriangleright$  evitar a divisão da dimensão em tabelas menores diminui o tempo gasto em junções de tabelas na execução de consultas

### <span id="page-24-0"></span>Operações de consulta multidimensionais

- $\triangleright$  As operações de consulta e manipulação suportadas pelo modelo multidimensional são fortemente influenciadas pelas ferramentas de usuário final (como as planilhas eletrônicas)
- ▶ Objetivo: fornecer aos usuários finais (não especialistas) uma interface intuitiva e poderosa para tarefas de análise comuns orientadas a negócio
- ▶ As ferramentas OLAP oferecem um conjunto de operações para a (des)agregação, seleção e projeção de dados organizados em um modelo multidimensional

- $\triangleright$  Operação bastante comum: agregar uma medida sobre uma ou mais dimensões
- $\blacktriangleright$  Exemplo:
	- $\blacktriangleright$  Encontrar o total de vendas por trimestre
	- **Encontrar o total de vendas por produto e região**
- ► Essas consultas podem ser expressas como consultas SQL sobre as tabelas de fatos e dimensões

```
SELECT trimestre, SUM(receita)
FROM VENDAS
```

```
GROUP BY trimestre;
```

```
SELECT produto, regiao, SUM(receita)
FROM VENDAS
GROUP BY produto, regiao;
```
- $\triangleright$  Outro uso da agregação: fazer um resumo em diferentes níveis de uma hierarquia de dimensões
- ► Em OLAP, essa operação é chamada de *roll-up*
- Exemplo de *roll-up*: se recebemos dados de vendas semanais, podemos agregar na dimensão Tempo para obtermos as vendas por mês, ano, etc.
- $\triangleright$  A operação inversa é chamada de *drill-down*, que fornece uma visão de granularidade mais fina, desagregando elementos
- $\triangleright$  Exemplo de *drill-down*: dado o total de vendas por categoria de produtos em cada trimestre, podemos solicitar uma apresentação mais detalhada, apresentando dados de vendas para cada produto em cada semana.

#### Exemplo de roll-up na dimensão Produto

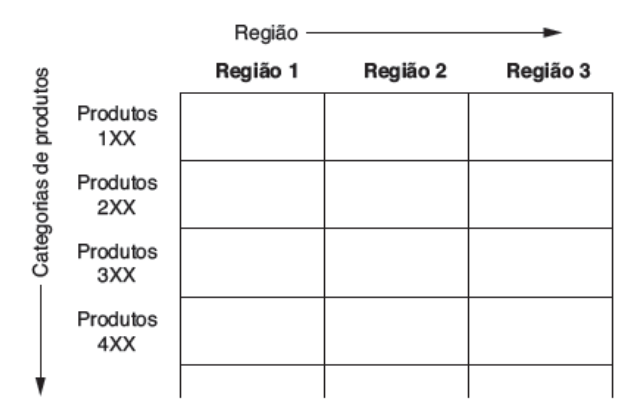

Operação roll-up, que passa de produtos individuais para uma granularidade mais espessa, baseada em categorias de produtos.

[MAC0313 – Introdução aos Sistemas de BDs | Aula 27 - DWs e BDs Multidimensionais](#page-0-0) DCC–IME–USP 28 / 58

#### Exemplo de drill-down nas dimensões Região e Produto

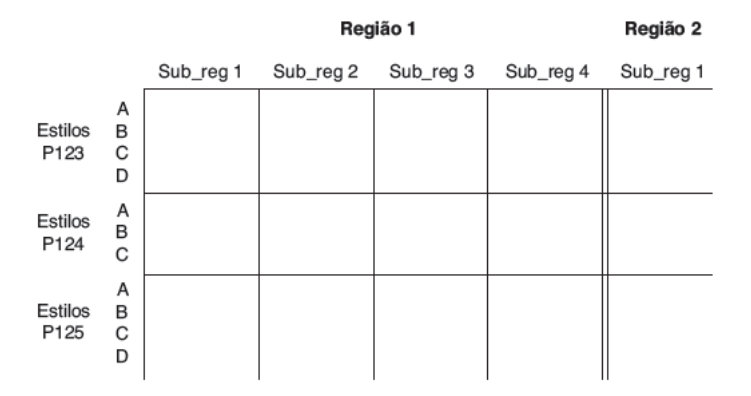

Operação drill-down, desagregando vendas nacionais em vendas por região e depois vendas regionais em sub-regiões, e separando as categorias de produtos em estilos.

[MAC0313 – Introdução aos Sistemas de BDs | Aula 27 - DWs e BDs Multidimensionais](#page-0-0) DCC–IME–USP 29 / 58

Operação de rotação (ou giro, ou pivoting)

**-** Nessa operação, o cubo pode ser imaginado girando para mostrar uma orientação diferente dos eixos. Exemplo:

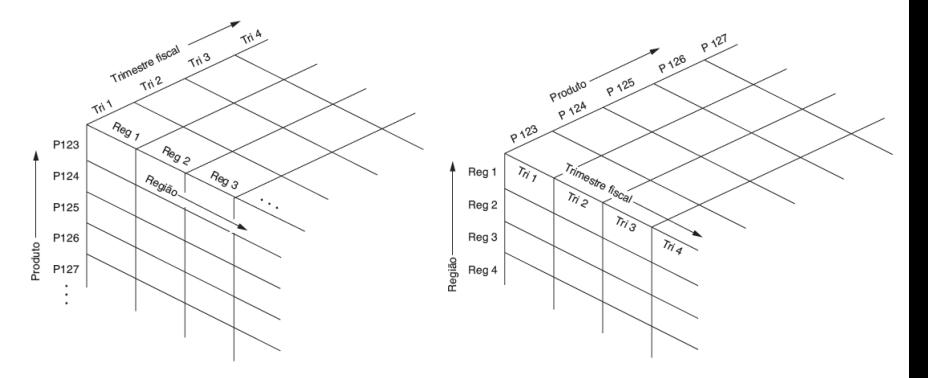

#### Operação de rotação – Exemplo

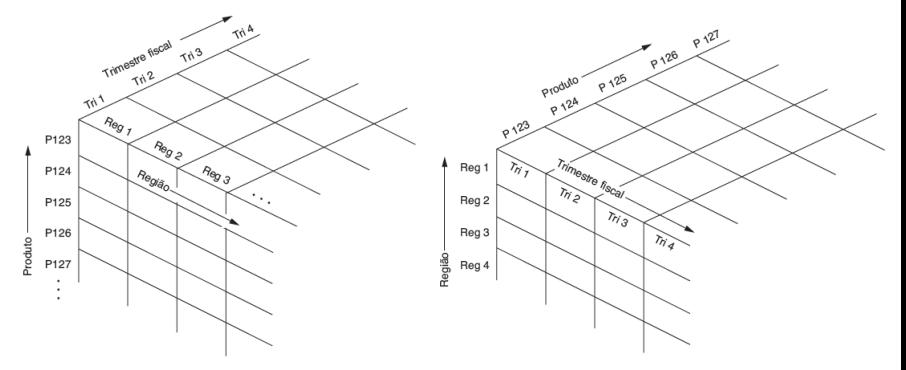

O cubo à direita é resultado de uma rotação no à esquerda. Depois da rotação, vemos os dados como se tivéssemos uma tabela de vendas regionais separadamente para cada produto, com as vendas trimestrais para o produto, região por região.

### Outras consultas comuns aplicáveis sobre cubos

#### Operação de fatiar (slice)

▶ Fatiar um conjunto de dados significa fazer uma seleção por igualdade em uma ou mais dimensões, possivelmente com algumas dimensões removidas

#### Operação de cortar (dice)

 $\triangleright$  Cortar um conjunto de dados significa fazer uma seleção por intervalo

### <span id="page-32-0"></span>Exemplo: DW de Vendas (esquema estrela)

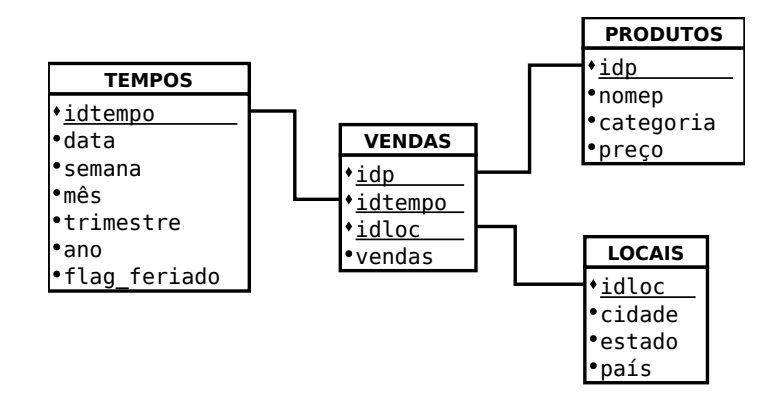

# Exemplo: DW de Vendas (esquema estrela)

### Tabulação cruzada

- $\blacktriangleright$  Tabulação cruzada  $=$  resultado de uma operação de rotação no cubo
- ► Exemplo: uma rotação nas dimensões de Local e Tempo gera uma tabela de total de vendas de cada local para cada valor de tempo

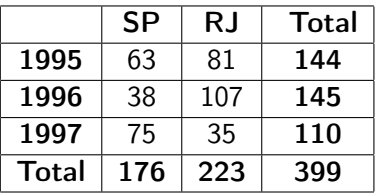

▶ Nessa apresentação tabular dos dados, além do total de vendas, também temos resumos adicionais das vendas por ano e das vendas por estado

- $\triangleright$  Exemplo: para produzir as informações da tabulação cruzada mostrada no slide anterior, precisamos de 4 consultas SQL
- 1) Para gerar os valores do "corpo" da tabela:

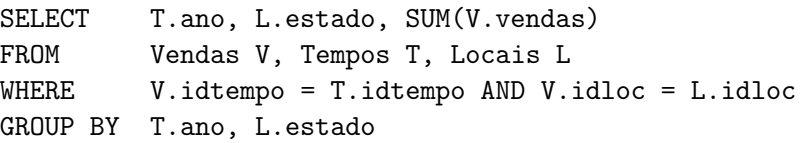

- $\triangleright$  Exemplo: para produzir as informações da tabulação cruzada mostrada no slide anterior, precisamos de 4 consultas SQL
- 2) A coluna de resumo à direita pode ser gerada com:

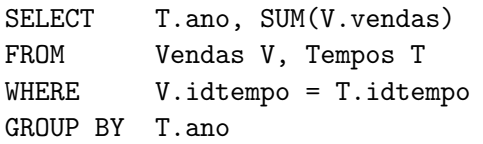

- $\triangleright$  Exemplo: para produzir as informações da tabulação cruzada mostrada no slide anterior, precisamos de 4 consultas SQL
- 3) A linha de resumo na parte inferior da tabela pode ser gerada com:

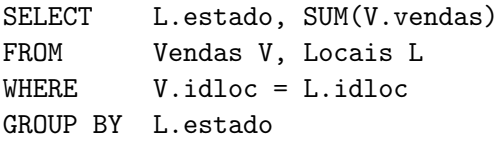

- $\triangleright$  Exemplo: para produzir as informações da tabulação cruzada mostrada no slide anterior, precisamos de 4 consultas SQL
- 4) A soma acumulada, mostrada no canto inferior direito da tabela pode ser gerado com:
	- SELECT SUM(V.vendas)
	- FROM Vendas V

### Tabulação cruzada ou roll-ups?

- ▶ O exemplo da tabulação cruzada pode ser considerado um roll-up:
	- $\triangleright$  no conjunto de dados inteiro (= tratar tudo como um único grupo grande)
	- ► na dimensão Local
	- $\blacktriangleright$  na dimensão Tempo
	- **Andran** nas dimensões Local e Tempo juntas
- ► Cada roll-up corresponde a uma única consulta SQL com agrupamento

# Consultas de agrupamento/agregação

- $\triangleright$  Dado um fato com k dimensões associadas, podemos fazer um roll-up em qualquer subconjunto dessas k dimensões
- $\blacktriangleright$  temos  $2^k$  consultas SQL de agrupamento possíveis
- ▶ Por meio de operações de alto-nível (como a de rotação), usuários podem gerar muitas dessas consultas
- $\triangleright$  Reconhecer características comuns entre essas consultas possibilita um cálculo mais eficiente

# Padrão SQL:1999 – GROUP BY CUBE

- ▶ O padrão SQL:1999 oferece um suporte especial a consultas roll-up e de tabulação cruzada
- ► Cláusula GROUP BY CUBE equivale a uma coleção de instruções GROUP BY, com um GROUP BY para cada subconjunto possível das k dimensões listadas na cláusula.

#### $\blacktriangleright$  Exemplo:

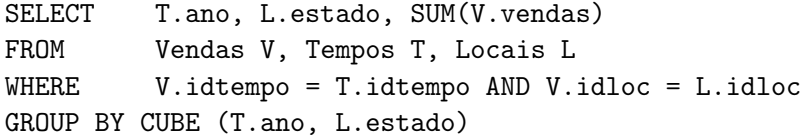

 $\Rightarrow$  Dá o total de vendas geral, o total de vendas por ano, o total de vendas por estado e o total de vendas por ano e estado

# Padrão SQL:1999 – GROUP BY CUBE

#### $\blacktriangleright$  Exemplo:

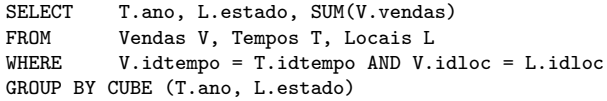

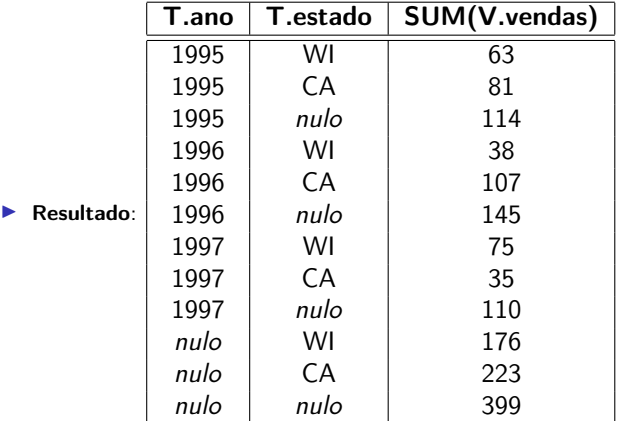

## Padrão SQL:1999 – GROUP BY ROLLUP

- ► Cláusula GROUP BY ROLLUP calcula subconjuntos da tabulação cruzada calculada pelo GROUP BY CUBE
- $\blacktriangleright$  Exemplo:

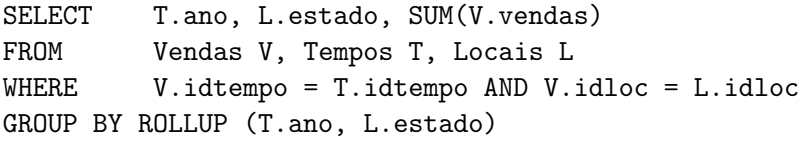

 $\Rightarrow$  Dá o total de vendas geral, o total de vendas por ano e o total de vendas por ano e estado, mas não o total de vendas por estado.

# Padrão SQL:1999 – GROUP BY ROLLUP

#### $\blacktriangleright$  Exemplo:

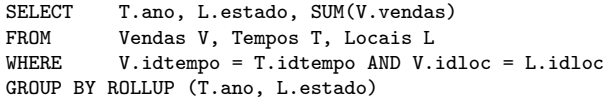

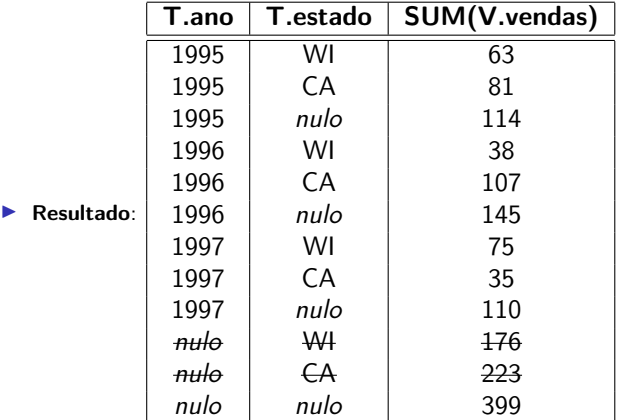

[MAC0313 – Introdução aos Sistemas de BDs | Aula 27 - DWs e BDs Multidimensionais](#page-0-0) DCC–IME–USP 44 / 58

### Padrão SQL:1999 – Ainda sobre o GROUP BY CUBE

#### $\blacktriangleright$  Exemplo:

SELECT SUM(V.vendas) FROM Vendas V GROUP BY CUBE (idp,idloc,idtempo)

Essa consulta aplica roll-up à tabela de Vendas em todos os oito subconjuntos do conjunto {idp, idloc, idtempo} (incluindo o conjunto vazio).

 $\blacktriangleright$  Equivale a oito consultas da forma:

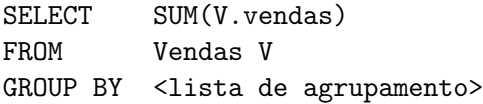

### Padrão SQL:1999 – Ainda sobre o GROUP BY CUBE

▶ Pode-se considerar que as oito consultas estão organizadas em uma treliça:

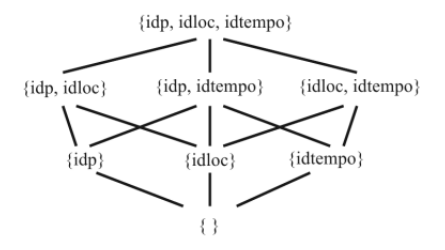

- **As tuplas resultantes em um nó podem ser agregadas ainda** mais, para calcular o resultado de qualquer nó filho
- ▶ Os relacionamentos entre consultas em uma operação GROUP BY CUBE é explorado para se obter uma avaliação eficiente

### <span id="page-46-0"></span>Dimensão tempo

- A dimensão tempo é muito importante no apoio à decisão
- ▶ De forma geral, consultas que envolvem análise de tendências são difíceis de se expressar em SQL
- $\blacktriangleright$  Janela de consulta extensão introduzida no SQL:1999 para lidar com isso

Exemplos de consultas muito difíceis ou impossíveis na SQL sem janela de consulta

- 1. Encontrar a média móvel de vendas dos n dias anteriores. (Para cada dia, deve-se calcular as vendas médias diárias sobre os n dias anteriores.)
- 2. Encontrar os cinco produtos mais vendidos, classificados pelas vendas acumuladas, para cada mês no ano anterior.
- 3. Classificar todos os produtos pelo total de vendas no ano anterior e, para cada produto, imprimir a diferença no total de vendas relativa ao produto classificado atrás dele.

### Padrão SQL:1999 – cláusula WINDOW

- ▶ Cláusula WINDOW identifica uma "janela" ordenada de linhas "em torno" de cada tupla em uma tabela
- ► Permite aplicar funções de agregação na janela de uma linha e assim estender a linha com os resultados
- $\triangleright$  Exemplo: podemos associar as vendas médias dos últimos 3 dias a cada tupla de Vendas (cada tupla em Vendas registra o total de vendas de um dia)
	- $\triangleright$  Isso fornece a média móvel das vendas de 3 dias

## Padrão SQL:1999 – cláusula WINDOW

#### Exemplo

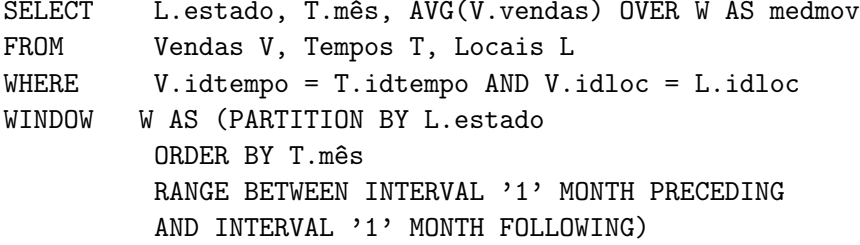

- A definição de uma janela inclui:
	- 1. definição de uma partição (ideia semelhante à criação de grupos com GROUP BY)
	- 2. definição da ordenação das linhas dentro da partição
	- 3. definição dos limites da janela associada à cada linha (em termos da ordem das linhas dentro da partição)

[MAC0313 – Introdução aos Sistemas de BDs | Aula 27 - DWs e BDs Multidimensionais](#page-0-0) DCC–IME–USP 50 / 58

### Padrão SQL:1999 – cláusula WINDOW

#### Exemplo

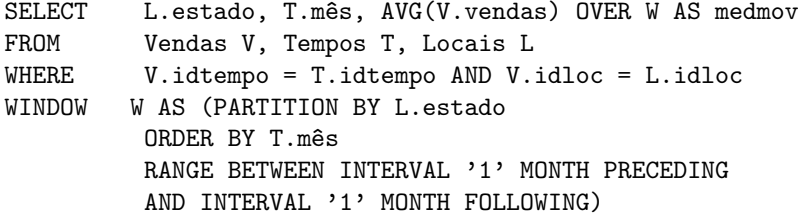

#### $\blacktriangleright$  Interpretação da consulta:

Considere uma linha em Vendas para uma loja em SP. A janela dessa linha inclui todas as linhas que descrevem as vendas em SP dentro do mês anterior ou posterior e medmov é a média das vendas (sobre todos os produtos) em SP dentro desse período.

### Enquadramento de uma janela

Há 2 maneiras de enquadrar uma janela em SQL:1999

- 1. Uso da construção RANGE define uma janela com base nos valores de uma coluna, que deve ter tipo numérico, ou data-hora ou intervalo (ou seja, tipos para os quais as operações de adição e subtração estão definidas)
- 2. Uso direto da ordenação e da especificação de quantas linhas estão na janela. Exemplo:

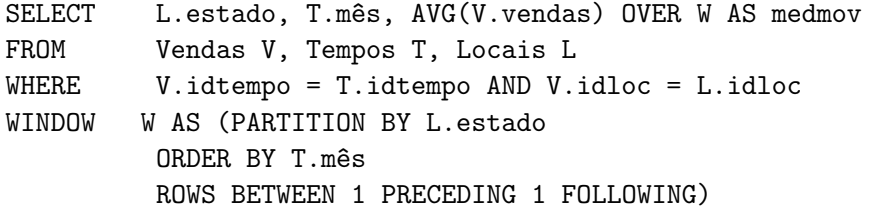

#### Enquadramento de uma janela

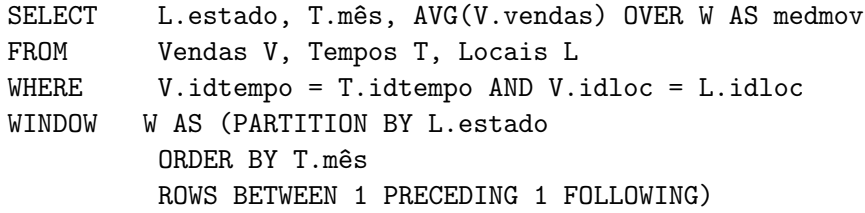

- ▶ Se houver exatamente uma tupla para cada mês no resultado gerado pelas cláusulas FROM-WHERE, então essa consulta terá resultado igual à anterior
- $\triangleright$  Mas se um determinado mês não tiver alguma tupla ou tiver várias linhas, as duas consultas produzirão resultados diferentes

# No PostgreSQL

#### Não há:

- $\triangleright$  GROUP BY CUBE
- ► GROUB BY ROLLUP

#### Há (mas não como está na SQL:1999)

 $\triangleright$  Suporte a consultas com janelas [https://www.postgresql.org/docs/9.5/static/](https://www.postgresql.org/docs/9.5/static/tutorial-window.html) [tutorial-window.html](https://www.postgresql.org/docs/9.5/static/tutorial-window.html)

#### Materialização de tabelas de resumo

- ▶ Artifício usado para acelerar o tempo de resposta em consultas interativas em aplicações OLAP
- $\triangleright$  Consultas ad-hoc podem ser respondidas usando tabelas originais junto com resumos calculados previamente
- $\triangleright$  Problema de projeto: decidir quais tabelas de resumo devem ser materializadas para se obter o melhor uso da memória disponível e consultas interativas mais eficientes
- ► Essa decisão pode ser a mais importante no projeto de um DW

### Síntese da comparação entre OLTP e Data Warehouse

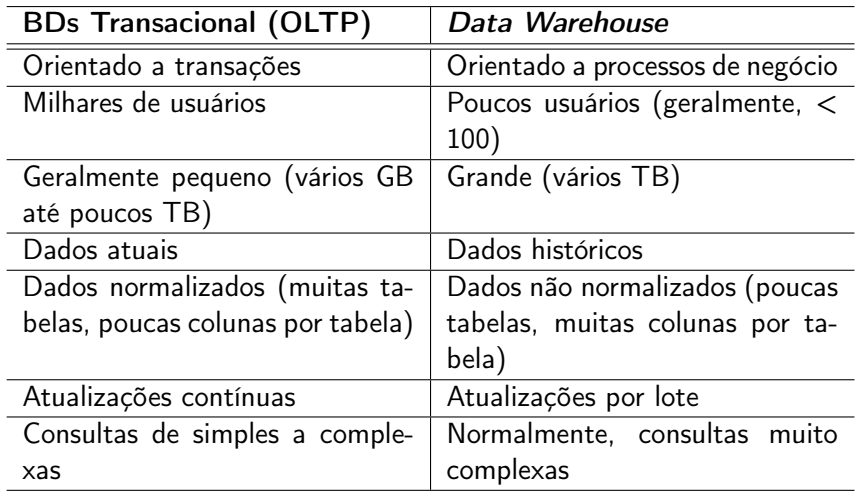

### Ferramentas para DWs

- ► Geradores de relatórios (Crystal Reports, Pentaho Report Designer, JFreeReport, ...)
- ▶ Ferramentas OLAP (Mondrian/Jpivot, PALO, ...)
- Planilhas de cálculos (Microsoft Excel, ...)
- Geradores de mapas (Google Earth, Mapinfo, ...)
- ▶ Ferramentas de mineração de dados (Pentaho Weka, SAS Enterprise Miner, ...)
- $\blacktriangleright$  etc...
- Business Intelligence products suite SpagoBI, Pentaho, Microsoft SQL Server Analysis Server, Oracle Business Intelligence Suite Enterprise Edition, ...

# <span id="page-57-0"></span>Referências Bibliográficas

- $\triangleright$  Sistemas de Gerenciamento de Banco de Dados (3<sup>a</sup> edição), Ramakrishnan e Gehrke. Capítulo 25
- Sistemas de Bancos de Dados (6ª edição), Elmasri e Navathe. Capítulo 29
- $\triangleright$  Projeto e Modelagem de Bancos de Dados, Teorey, Lighstone, Nadeau.

Capítulo 8

- Building the DataWarehouse ( $3<sup>a</sup>$  edição), William H. Inmon.
- $\triangleright$  The data warehouse toolkit (1996), Ralph Kimball.